## **The Switch**

## **By skyblue101**

Submitted: May 24, 2006 Updated: May 24, 2006

<span id="page-0-0"></span>kai and tyson are affected by a strange comet passing through the Earth's atmosphere. What has happened to them and how do they return to normal? Read to find out.

> Provided by Fanart Central. [http://www.fanart-central.net/stories/user/skyblue101/33832/The-Switch](#page-0-0)

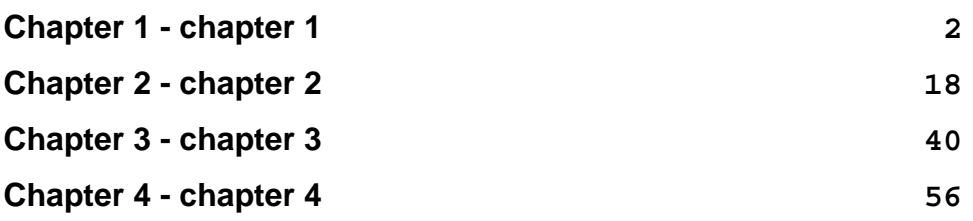

## **1 - chapter 1**

<span id="page-1-0"></span><!DOCTYPE HTML PUBLIC "-//W3C//DTD HTML 4.0 Transitional//EN" "http://www.w3.org/TR/REC-html40/loose.dtd"&at; <html> <head> <META HTTP-EQUIV="Content-Type" CONTENT="text/html; charset=iso-8859-15"> <META NAME="GENERATOR" CONTENT="wvWare/wvWare version 1.0.0"> <title> It was a cool breezy evening and max, Kenny and ray were spending it inside the dojo </title> </head> <body bgcolor="#FFFFFF" text="#000000" link="#0000ee" vlink="#551a8b">

<!--Section Begins--><br>

<p><div name="Body Text" align="left" style=" padding: 0.00mm 0.00mm 0.00mm 0.00mm; ">

<p style="text-indent: 0.00mm; text-align: left; line-height: 4.166667mm; color: Black; background-color: White; ">

<font color="DarkMagenta"><b><i>It was a cool breezy evening and max, Kenny and ray were spending it inside the dojo. Max and ray were playing cards while the nerd sat watching the news……..</i></b></font> </p></div>

<p><div name="Normal" align="left" style=" padding: 0.00mm 0.00mm 0.00mm 0.00mm; ">

<p style="text-indent: 0.00mm; text-align: left; line-height: 4.166667mm; color: Black; background-color: White; "> <font color="DarkMagenta"><b><i></i></b></font> </p></div>

<p><div name="Body Text 2" align="left" style=" padding: 0.00mm 0.00mm 0.00mm 0.00mm; ">

<p style="text-indent: 0.00mm; text-align: left; line-height: 4.166667mm; color: Black; background-color: White; ">

<font color="Red"><b>News reporter : ……. And scientists have confirmed that the galactic comet, which is said to come every 100 years, will be passing through the earth's atmosphere later this evening. This

comet has been said to be the cause of many strange happenings over the past few centuries. Though this fact is yet to be confirmed, it may be wise to stay in this evening.......... </p></div>

<p><div name="Normal" align="left" style=" padding: 0.00mm 0.00mm 0.00mm 0.00mm; ">

<p style="text-indent: 0.00mm; text-align: left; line-height: 4.166667mm; color: Black; background-color: White; "> <font color="Red"><b></b></font> </p></div>

<p><div name="Normal" align="left" style=" padding: 0.00mm 0.00mm 0.00mm 0.00mm; ">

<p style="text-indent: 0.00mm; text-align: left; line-height: 4.166667mm; color: Black; background-color: White; "> <font color="Magenta"><b>Kenny : \*switches of t.v\* where's kai and Tyson gone?</b></font> </p></div>

<p><div name="Normal" align="left" style=" padding: 0.00mm 0.00mm 0.00mm 0.00mm; ">

```
<p style="text-indent: 0.00mm; text-align: left; line-height: 4.166667mm; color: Black; background-color:
White; ">
<b></b>
</p></div>
```
<p><div name="Body Text 3" align="left" style=" padding: 0.00mm 0.00mm 0.00mm 0.00mm; ">

<p style="text-indent: 0.00mm; text-align: left; line-height: 4.166667mm; color: Black; background-color: White; ">

<font color="Red"><b>Max : \* picks up a card \* their at the beach training. Kai says Tyson gaining weight but I think he's just trying to get even with him for calling him names the other day.</b></font> </p></div>

<p><div name="Normal" align="left" style=" padding: 0.00mm 0.00mm 0.00mm 0.00mm; ">

 $$ </p></div>

<p><div name="Normal" align="left" style=" padding: 0.00mm 0.00mm 0.00mm 0.00mm; ">

<p style="text-indent: 0.00mm; text-align: left; line-height: 4.166667mm; color: Black; background-color: White: "> <font color="Blue"><b>Ray : I WIN AGAIN!!</b></font> </p></div>

<p><div name="Normal" align="left" style=" padding: 0.00mm 0.00mm 0.00mm 0.00mm; ">

<p style="text-indent: 0.00mm; text-align: left; line-height: 4.166667mm; color: Black; background-color: White; ">  $$ </p></div>

<p><div name="Normal" align="left" style=" padding: 0.00mm 0.00mm 0.00mm 0.00mm; ">

<p style="text-indent: 0.00mm; text-align: left; line-height: 4.166667mm; color: Black; background-color: White; "> <font color="Red"><b>Max : </b></font><font color="Red"><b><i>hey</i></b></font><font color="Red"><b>! No fair, I wasn't paying attention! Lets play again.</b></font> </p></div>

<p><div name="Normal" align="left" style=" padding: 0.00mm 0.00mm 0.00mm 0.00mm; ">

<p style="text-indent: 0.00mm; text-align: left; line-height: 4.166667mm; color: Black; background-color: White: ">  $$ </p></div>

<p><div name="Normal" align="left" style=" padding: 0.00mm 0.00mm 0.00mm 0.00mm; ">

<p style="text-indent: 0.00mm; text-align: left; line-height: 4.166667mm; color: Black; background-color: White; ">

<font color="Magenta"><b>Ray : max, I beat you six times already and you still think you have a

chance?</b></font> </p></div>

<p><div name="Normal" align="left" style=" padding: 0.00mm 0.00mm 0.00mm 0.00mm; ">

<p style="text-indent: 0.00mm; text-align: left; line-height: 4.166667mm; color: Black; background-color: White; "> <font color="Magenta"><b></b></font> </p></div>

<p><div name="Normal" align="left" style=" padding: 0.00mm 0.00mm 0.00mm 0.00mm; ">

<p style="text-indent: 0.00mm; text-align: left; line-height: 4.166667mm; color: Black; background-color: White; "> <font color="Red"><b>Max : yup!</b></font> </p></div>

<p><div name="Normal" align="left" style=" padding: 0.00mm 0.00mm 0.00mm 0.00mm; ">

<p style="text-indent: 0.00mm; text-align: left; line-height: 4.166667mm; color: Black; background-color: White; ">  $$ </p></div>

<p><div name="Normal" align="left" style=" padding: 0.00mm 0.00mm 0.00mm 0.00mm; ">

<p style="text-indent: 0.00mm; text-align: left; line-height: 4.166667mm; color: Black; background-color: White; "> <font color="Blue"><b>Ray : \* shakes head \* you're just too optimistic, you know that max?</b></font> </p></div>

<p><div name="Normal" align="left" style=" padding: 0.00mm 0.00mm 0.00mm 0.00mm; ">

<p style="text-indent: 0.00mm; text-align: left; line-height: 4.166667mm; color: Black; background-color: White; "> <font color="Red"><b>Max : and you're too pessimistic.</b></font> </p></div>

<p><div name="Normal" align="left" style=" padding: 0.00mm 0.00mm 0.00mm 0.00mm; ">

<p style="text-indent: 0.00mm; text-align: left; line-height: 4.166667mm; color: Black; background-color: White; ">  $$ </p></div>

<p><div name="Normal" align="left" style=" padding: 0.00mm 0.00mm 0.00mm 0.00mm; ">

<p style="text-indent: 0.00mm; text-align: left; line-height: 4.166667mm; color: Black; background-color: White; ">  $<$  $b$  $>$  $<$  $b$ </p></div>

```
<p><div name="Normal" align="left" style=" padding: 0.00mm 0.00mm 0.00mm 0.00mm; ">
```

```
<p style="text-indent: 0.00mm; text-align: left; line-height: 4.166667mm; color: Black; background-color:
White; ">
<font color="Magenta"><b>Ray : am not.</b></font>
</p></div>
```
<p><div name="Normal" align="left" style=" padding: 0.00mm 0.00mm 0.00mm 0.00mm; ">

```
<p style="text-indent: 0.00mm; text-align: left; line-height: 4.166667mm; color: Black; background-color:
White; ">
<font color="Magenta"><b></b></font>
</p></div>
```
<p style="text-indent: 0.00mm; text-align: left; line-height: 4.166667mm; color: Black; background-color: White; "> <font color="Red"><b>max : are too</b></font> </p></div>

```
<p><div name="Normal" align="left" style=" padding: 0.00mm 0.00mm 0.00mm 0.00mm; ">
```
<p style="text-indent: 0.00mm; text-align: left; line-height: 4.166667mm; color: Black; background-color: White; ">  $$ </p></div>

```
<p><div name="Normal" align="left" style=" padding: 0.00mm 0.00mm 0.00mm 0.00mm; ">
```
<p style="text-indent: 0.00mm; text-align: left; line-height: 4.166667mm; color: Black; background-color: White; "> **<b>** </b> <font color="Blue"> <b>Ray : am not.</b></font> </p></div>

<p><div name="Normal" align="left" style=" padding: 0.00mm 0.00mm 0.00mm 0.00mm; ">

<p style="text-indent: 0.00mm; text-align: left; line-height: 4.166667mm; color: Black; background-color: White; ">  $<$  $b$  $>$ </p></div>

```
<p><div name="Heading 2" align="left" style=" padding: 0.00mm 0.00mm 0.00mm 0.00mm; ">
```
<p style="text-indent: 0.00mm; text-align: left; line-height: 4.166667mm; color: Black; background-color: White; "> <font color="Red"><b>Max : are too</b></font> </p></div>

<p><div name="Normal" align="left" style=" padding: 0.00mm 0.00mm 0.00mm 0.00mm; ">

```
<p style="text-indent: 0.00mm; text-align: left; line-height: 4.166667mm; color: Black; background-color:
White; ">

</p></div>
```

```
<p><div name="Normal" align="left" style=" padding: 0.00mm 0.00mm 0.00mm 0.00mm; ">
```

```
<p style="text-indent: 0.00mm; text-align: left; line-height: 4.166667mm; color: Black; background-color:
White; ">
<font color="Magenta"><b>Ray : am not.</b></font>
</p></div>
```

```
<p style="text-indent: 0.00mm; text-align: left; line-height: 4.166667mm; color: Black; background-color:
White; ">

</p></div>
```

```
<p><div name="Heading 3" align="left" style=" padding: 0.00mm 0.00mm 0.00mm 0.00mm; ">
```
<p style="text-indent: 0.00mm; text-align: left; line-height: 4.166667mm; color: Black; background-color: White; "> <font color="Red"><b>Max : are too</b></font> </p></div>

```
<p><div name="Normal" align="left" style=" padding: 0.00mm 0.00mm 0.00mm 0.00mm; ">
```

```
<p style="text-indent: 0.00mm; text-align: left; line-height: 4.166667mm; color: Black; background-color:
White; ">

</p></div>
```
<p><div name="Normal" align="left" style=" padding: 0.00mm 0.00mm 0.00mm 0.00mm; ">

```
White; ">
<font color="Blue"><b> Ray : am not.</b></font>
</p></div>
```

```
<p style="text-indent: 0.00mm; text-align: left; line-height: 4.166667mm; color: Black; background-color:
White; ">
<font color="Blue"><b> </b></font><b>>
</p></div>
```
<p><div name="Heading 2" align="left" style=" padding: 0.00mm 0.00mm 0.00mm 0.00mm; ">

```
<p style="text-indent: 0.00mm; text-align: left; line-height: 4.166667mm; color: Black; background-color:
White; ">
<font color="Red"><b>Max : are too</b></font>
</p></div>
```
<p><div name="Normal" align="left" style=" padding: 0.00mm 0.00mm 0.00mm 0.00mm; ">

```
<p style="text-indent: 0.00mm; text-align: left; line-height: 4.166667mm; color: Black; background-color:
White; ">
<b></b>
</p></div>
```

```
<p><div name="Normal" align="left" style=" padding: 0.00mm 0.00mm 0.00mm 0.00mm; ">
```
<p style="text-indent: 0.00mm; text-align: left; line-height: 4.166667mm; color: Black; background-color: White; "> <font color="Magenta"><b>Kenny : will you guys knock it off!</b></font> </p></div>

<p><div name="Heading 1" align="left" style=" padding: 0.00mm 0.00mm 0.00mm 0.00mm; ">

```
</p></div>
```

```
<p><div name="Heading 1" align="left" style=" padding: 0.00mm 0.00mm 0.00mm 0.00mm; ">
<p style="text-indent: 0.00mm; text-align: left; line-height: 4.166667mm; color: Black; background-color:
White; ">
<font color="DarkMagenta"><b><i>Meanwhile at the beach…………</i></b></font><font
color="DarkMagenta"><b><i></i></b></font>
</p></div>
```
<p style="text-indent: 0.00mm; text-align: left; line-height: 4.166667mm; color: Black; background-color: White; ">  $$ </p></div>

<p><div name="Normal" align="left" style=" padding: 0.00mm 0.00mm 0.00mm 0.00mm; ">

<p style="text-indent: 0.00mm; text-align: left; line-height: 4.166667mm; color: Black; background-color: White: ">  $$ </p></div>

```
<p><div name="Normal" align="left" style=" padding: 0.00mm 0.00mm 0.00mm 0.00mm; ">
```

```
<p style="text-indent: 0.00mm; text-align: left; line-height: 4.166667mm; color: Black; background-color:
White; ">
<font color="Red"><b>Kai : 151…..152….153….</b></font>
</p></div>
```
<p><div name="Normal" align="left" style=" padding: 0.00mm 0.00mm 0.00mm 0.00mm; ">

<p style="text-indent: 0.00mm; text-align: left; line-height: 4.166667mm; color: Black; background-color: White; "> <font color="Red"><b></b></font> </p></div>

<p style="text-indent: 0.00mm; text-align: left; line-height: 4.166667mm; color: Black; background-color: White; "> <font color="Blue"><b>Tyson : \* panting \* tell me again why I get extra training?</b></font> </p></div>

<p><div name="Normal" align="left" style=" padding: 0.00mm 0.00mm 0.00mm 0.00mm; ">

<p style="text-indent: 0.00mm; text-align: left; line-height: 4.166667mm; color: Black; background-color: White; ">  $$ </p></div>

<p><div name="Normal" align="left" style=" padding: 0.00mm 0.00mm 0.00mm 0.00mm; ">

<p style="text-indent: 0.00mm; text-align: left; line-height: 4.166667mm; color: Black; background-color: White; ">

<font color="Red"><b>Kai : because you insulted my….\* coughs \* I mean….you're gaining weight. I'm sure you've gained 4 pounds this week.</b></font> </p></div>

<p><div name="Normal" align="left" style=" padding: 0.00mm 0.00mm 0.00mm 0.00mm; ">

<p style="text-indent: 0.00mm; text-align: left; line-height: 4.166667mm; color: Black; background-color: White; ">  $$ </p></div>

<p><div name="Heading 4" align="left" style=" padding: 0.00mm 0.00mm 0.00mm 0.00mm; ">

<p style="text-indent: 0.00mm; text-align: left; line-height: 4.166667mm; color: Black; background-color: White; "> <font color="Magenta"><b>Tyson : actually, it's 6. I weighed myself yesterday. \* smiles proudly \*</b></font> </p></div>

<p style="text-indent: 0.00mm; text-align: left; line-height: 4.166667mm; color: Black; background-color: White; ">  $$ </p></div>

<p><div name="Body Text 3" align="left" style=" padding: 0.00mm 0.00mm 0.00mm 0.00mm; ">

<p style="text-indent: 0.00mm; text-align: left; line-height: 4.166667mm; color: Black; background-color: White; ">

```
<font color="Red"><b>Kai : whatever.</b></font><font color="DarkMagenta"><b></b></font>
</p></div>
```

```
<p><div name="Normal" align="left" style=" padding: 0.00mm 0.00mm 0.00mm 0.00mm; ">
```

```
<p style="text-indent: 0.00mm; text-align: left; line-height: 4.166667mm; color: Black; background-color:
White; ">
<font color="Red"><b></b></font>
</p></div>
```

```
<p><div name="Heading 1" align="left" style=" padding: 0.00mm 0.00mm 0.00mm 0.00mm; ">
```
<p style="text-indent: 0.00mm; text-align: left; line-height: 4.166667mm; color: Black; background-color: White; "> <font color="DarkMagenta"><b><i>Suddenly an eerie red light fills the sky……</i></b></font> </p></div>

<p><div name="Normal" align="left" style=" padding: 0.00mm 0.00mm 0.00mm 0.00mm; ">

<p style="text-indent: 0.00mm; text-align: left; line-height: 4.166667mm; color: Black; background-color: White; "> <font color="Blue"><b>Kai : hey! What's going on!</b></font> </p></div>

<p><div name="Normal" align="left" style=" padding: 0.00mm 0.00mm 0.00mm 0.00mm; ">

<p style="text-indent: 0.00mm; text-align: left; line-height: 4.166667mm; color: Black; background-color: White; ">  $$ </p></div>

```
<p><div name="Normal" align="left" style=" padding: 0.00mm 0.00mm 0.00mm 0.00mm; ">
```
<p style="text-indent: 0.00mm; text-align: left; line-height: 4.166667mm; color: Black; background-color: White; "> <font color="Red"><b>Tyson : kai! Help me! I feel so…..weak. \* falls unconscious \*</b></font> </p></div>

```
<p><div name="Normal" align="left" style=" padding: 0.00mm 0.00mm 0.00mm 0.00mm; ">
```
<p style="text-indent: 0.00mm; text-align: left; line-height: 4.166667mm; color: Black; background-color: White; "> <font color="Red"><b></b></font> </p></div>

```
<p><div name="Normal" align="left" style=" padding: 0.00mm 0.00mm 0.00mm 0.00mm; ">
```
<p style="text-indent: 0.00mm; text-align: left; line-height: 4.166667mm; color: Black; background-color: White; "> <font color="Magenta"><b>Kai : Tyson! \* also falls unconscious \*</b></font> </p></div>

<p><div name="Normal" align="left" style=" padding: 0.00mm 0.00mm 0.00mm 0.00mm; ">

<p style="text-indent: 0.00mm; text-align: left; line-height: 4.166667mm; color: Black; background-color: White; "> <font color="Magenta"><b></b></font> </p></div>

```
<p><div name="Body Text" align="left" style=" padding: 0.00mm 0.00mm 0.00mm 0.00mm; ">
```
<p style="text-indent: 0.00mm; text-align: left; line-height: 4.166667mm; color: Black; background-color: White; "> <font color="DarkMagenta"><b><i>To be continued…..</i></b></font> </p></div>

<p><div name="Body Text" align="left" style=" padding: 0.00mm 0.00mm 0.00mm 0.00mm; ">

<p style="text-indent: 0.00mm; text-align: left; line-height: 4.166667mm; color: Black; background-color: White; "> <font color="DarkMagenta"><b><i></i></b></font> </p></div>

<p><div name="Body Text" align="left" style=" padding: 0.00mm 0.00mm 0.00mm 0.00mm; ">

<p style="text-indent: 0.00mm; text-align: left; line-height: 4.166667mm; color: Black; background-color: White; "> <font color="DarkRed"><b><i>( A/N : you might already have guessed it but just in case that red light was the comet and it </i></b></font><font color="DarkRed"><br/>>>>i>does</i></b></font><font color="DarkRed"><b><i> have mysterious powers. what has it done to kai and Tyson? Find out in the next chapter)</i></b></font> </p></div>

<p><div name="Normal" align="left" style=" padding: 0.00mm 0.00mm 0.00mm 0.00mm; ">

<p style="text-indent: 0.00mm; text-align: left; line-height: 4.166667mm; color: Black; background-color: White; "> <font color="#8b8b00"><b><i></i></b></font> </p></div>

<p style="text-indent: 0.00mm; text-align: left; line-height: 4.166667mm; color: Black; background-color: White; ">  $$ </p></div>

<p><div name="Normal" align="left" style=" padding: 0.00mm 0.00mm 0.00mm 0.00mm; ">

<p style="text-indent: 0.00mm; text-align: left; line-height: 4.166667mm; color: Black; background-color: White; ">  $$ </p></div>

<p><div name="Normal" align="left" style=" padding: 0.00mm 0.00mm 0.00mm 0.00mm; ">

<p style="text-indent: 0.00mm; text-align: left; line-height: 4.166667mm; color: Black; background-color: White; ">  $$ </p></div>

<p><div name="Normal" align="left" style=" padding: 0.00mm 0.00mm 0.00mm 0.00mm; ">

<p style="text-indent: 0.00mm; text-align: left; line-height: 4.166667mm; color: Black; background-color: White; ">  $$ </p></div>

<p><div name="Normal" align="left" style=" padding: 0.00mm 0.00mm 0.00mm 0.00mm; ">

<p style="text-indent: 0.00mm; text-align: left; line-height: 4.166667mm; color: Black; background-color: White; ">  $$ </p></div>

<p><div name="Normal" align="left" style=" padding: 0.00mm 0.00mm 0.00mm 0.00mm; ">

<p style="text-indent: 0.00mm; text-align: left; line-height: 4.166667mm; color: Black; background-color: White; ">  $$ </p></div>

<p><div name="Normal" align="left" style=" padding: 0.00mm 0.00mm 0.00mm 0.00mm; ">

<p style="text-indent: 0.00mm; text-align: left; line-height: 4.166667mm; color: Black; background-color: White; ">  $$ </p></div>

<p><div name="Normal" align="left" style=" padding: 0.00mm 0.00mm 0.00mm 0.00mm; ">

<p style="text-indent: 0.00mm; text-align: left; line-height: 4.166667mm; color: Black; background-color: White; ">  $$ </p></div>

<p><div name="Normal" align="left" style=" padding: 0.00mm 0.00mm 0.00mm 0.00mm; ">

<p style="text-indent: 0.00mm; text-align: left; line-height: 4.166667mm; color: Black; background-color: White; ">  $$ </p></div>

<!--Section Ends-->

<!-- <hr> <address> <a href=["http://wvware.sourceforge.net/"><img](http://wvware.sourceforge.net/"><img) src="wvSmall.gif" height=31 width=47 align=left border=0 alt="wvWare"></a> <a href=["http://validator.w3.org/check/referer"><img](http://validator.w3.org/check/referer"><img) src="vh40.gif" height=31 width=88 align=right border=0 alt="Valid HTML 4.0!"></a> Document created with <a href=["http://wvware.sourceforge.net/">wvWare/wvWare](http://wvware.sourceforge.net/">wvWare/wvWare) version 1.0.0</a><br>

</address> --> </body> </html>

## **2 - chapter 2**

<span id="page-17-0"></span><!DOCTYPE HTML PUBLIC "-//W3C//DTD HTML 4.0 Transitional//EN" "http://www.w3.org/TR/REC-html40/loose.dtd"&at; <html> <head> <META HTTP-EQUIV="Content-Type" CONTENT="text/html; charset=iso-8859-15"> <META NAME="GENERATOR" CONTENT="wvWare/wvWare version 1.2.1"> <title> The sky is beginning to darken when kai wakes up…… </title> </head> <body bgcolor="#FFFFFF" text="#000000" link="#0000ee" vlink="#551a8b">

<!--Section Begins--><br>

<p><div name="Heading 1" align="left" style=" padding: 0.00mm 0.00mm 0.00mm 0.00mm; ">

<p style="text-indent: 0.00mm; text-align: left; line-height: 4.166667mm; color: Black; background-color: White; ">

<font color="DarkMagenta"><b><i>The sky is beginning to darken when kai wakes up……</i></b></font> </p></div>

<p><div name="Normal" align="left" style=" padding: 0.00mm 0.00mm 0.00mm 0.00mm; ">

<p style="text-indent: 0.00mm; text-align: left; line-height: 4.166667mm; color: Black; background-color: White; "> <font color="DarkMagenta"><b><i></i></b></font> </p></div>

<p><div name="Normal" align="left" style=" padding: 0.00mm 0.00mm 0.00mm 0.00mm; ">

<p style="text-indent: 0.00mm; text-align: left; line-height: 4.166667mm; color: Black; background-color: White; ">

<font color="Red"><b>Kai :\* groans\* where am I? \*Catches sight of pants\* why am I wearing trousere…. \*gets up and dusts himself\*…… and what's up with this jacket? Hmmmm…. It looks pretty familiar… \* walks to the water and looks at his reflection<sup>\*</sup> OH MY GOD!!!!</b></font> </p></div>

<p style="text-indent: 0.00mm; text-align: left; line-height: 4.166667mm; color: Black; background-color: White; "> <font color="Red"><b></b></font> </p></div>

<p><div name="Body Text" align="left" style=" padding: 0.00mm 0.00mm 0.00mm 0.00mm; ">

<p style="text-indent: 0.00mm; text-align: left; line-height: 4.166667mm; color: Black; background-color: White; "> <font color="DarkRed"><b>( A/N : I don't know how to explain this so I'm saying it here. Tyson and kai `s bodies have been switched because of the comet. That means kai is Tyson and Tyson is kai. got that? On with the chap.) </b></font>

```
</p></div>
```
<p><div name="Normal" align="left" style=" padding: 0.00mm 0.00mm 0.00mm 0.00mm; ">

<p style="text-indent: 0.00mm; text-align: left; line-height: 4.166667mm; color: Black; background-color: White: ">  $$ </p></div>

<p><div name="Normal" align="left" style=" padding: 0.00mm 0.00mm 0.00mm 0.00mm; ">

<p style="text-indent: 0.00mm; text-align: left; line-height: 4.166667mm; color: Black; background-color: White; "> <font color="Magenta"><b>Tyson : \* begins to awaken\* whose… shouting..</b></font> </p></div>

<p><div name="Normal" align="left" style=" padding: 0.00mm 0.00mm 0.00mm 0.00mm; ">

<p style="text-indent: 0.00mm; text-align: left; line-height: 4.166667mm; color: Black; background-color: White; "> <font color="Red"><b>Kai: \* furious\* TYSON ! WHAT HAVE YOU DONE!!!</b></font> </p></div>

<p><div name="Normal" align="left" style=" padding: 0.00mm 0.00mm 0.00mm 0.00mm; ">

<p style="text-indent: 0.00mm; text-align: left; line-height: 4.166667mm; color: Black; background-color: White; ">  $$ </p></div>

<p><div name="Normal" align="left" style=" padding: 0.00mm 0.00mm 0.00mm 0.00mm; ">

<p style="text-indent: 0.00mm; text-align: left; line-height: 4.166667mm; color: Black; background-color: White; "> <font color="Blue"><b>Tyson : \*begins to awaken\* huh? Whose shouti….. \* catches sight of kai \* HOLY SMOKES! What am I doing over there when I'm over here! I'm pretty sure that I don't have a twin or anything...</b></font> </p></div>

```
<p><div name="Normal" align="left" style=" padding: 0.00mm 0.00mm 0.00mm 0.00mm; ">
```
<p style="text-indent: 0.00mm; text-align: left; line-height: 4.166667mm; color: Black; background-color: White; "> <font color="Blue"><b></b></font> </p></div>

<p><div name="Normal" align="left" style=" padding: 0.00mm 0.00mm 0.00mm 0.00mm; ">

<p style="text-indent: 0.00mm; text-align: left; line-height: 4.166667mm; color: Black; background-color: White; ">

<font color="Red"><b>Kai : ummm…. Tyson? Do you mind coming here and looking at you're reflection...</b></font>

```
</p></div>
```

```
<p><div name="Normal" align="left" style=" padding: 0.00mm 0.00mm 0.00mm 0.00mm; ">
```

```
<p style="text-indent: 0.00mm; text-align: left; line-height: 4.166667mm; color: Black; background-color:
White; ">
<font color="Red"><b></b></font>
</p></div>
```

```
<p style="text-indent: 0.00mm; text-align: left; line-height: 4.166667mm; color: Black; background-color:
White; ">
<font color="Magenta"><b>Tyson : *goes and looks at his reflection in water* </b></font><font
color="Magenta"><b><i>oh god!</i></b></font><font color="Magenta"><b> I'm you and you're me! Even
our voices are different! COOL! </b></font>
</p></div>
```
<p><div name="Normal" align="left" style=" padding: 0.00mm 0.00mm 0.00mm 0.00mm; ">

```
<p style="text-indent: 0.00mm; text-align: left; line-height: 4.166667mm; color: Black; background-color:
White; ">
<b></b>
</p></div>
```
<p><div name="Normal" align="left" style=" padding: 0.00mm 0.00mm 0.00mm 0.00mm; ">

<p style="text-indent: 0.00mm; text-align: left; line-height: 4.166667mm; color: Black; background-color: White; "> <font color="Red"><b>Kai :</b></font><font color="Red"><b><i> cool?</i></b></font><font color="Red"><b> How can you call this cool? </b></font><font color="Red"><b>>i></b></b></font><font color="Red"><b> have a reputation, Tyson, even if you don't. if anyone finds out I'm parading myself in any body but mine, least of all yours, I'll strangle you. Understood?</b></font> </p></div>

<p><div name="Normal" align="left" style=" padding: 0.00mm 0.00mm 0.00mm 0.00mm; ">

<p style="text-indent: 0.00mm; text-align: left; line-height: 4.166667mm; color: Black; background-color: White: "> <font color="Red"><b></b></font> </p></div>

<p><div name="Normal" align="left" style=" padding: 0.00mm 0.00mm 0.00mm 0.00mm; ">

<p style="text-indent: 0.00mm; text-align: left; line-height: 4.166667mm; color: Black; background-color: White; "> <font color="Blue"><b>Tyson : but....</b></font> </p></div>

<p><div name="Normal" align="left" style=" padding: 0.00mm 0.00mm 0.00mm 0.00mm; ">

<p style="text-indent: 0.00mm; text-align: left; line-height: 4.166667mm; color: Black; background-color: White; ">  $$ </p></div>

<p><div name="Normal" align="left" style=" padding: 0.00mm 0.00mm 0.00mm 0.00mm; ">

<p style="text-indent: 0.00mm; text-align: left; line-height: 4.166667mm; color: Black; background-color: White; "> <font color="Red"><b>Kai : </b></font><font color="Red"><b><i>understood?</i></b></font> </p></div>

<p><div name="Normal" align="left" style=" padding: 0.00mm 0.00mm 0.00mm 0.00mm; ">

<p style="text-indent: 0.00mm; text-align: left; line-height: 4.166667mm; color: Black; background-color: White: "> <b><i></i></b> </p></div>

<p><div name="Normal" align="left" style=" padding: 0.00mm 0.00mm 0.00mm 0.00mm; ">

```
<font color="Magenta"><b>Tyson : I guess….</b></font>
</p></div>
```
<p style="text-indent: 0.00mm; text-align: left; line-height: 4.166667mm; color: Black; background-color: White; ">  $$ </p></div>

<p><div name="Body Text 2" align="left" style=" padding: 0.00mm 0.00mm 0.00mm 0.00mm; ">

<p style="text-indent: 0.00mm; text-align: left; line-height: 4.166667mm; color: Black; background-color: White; "> <font color="Red"><b>Kai : good. Okay first things first, we've got to know how to act like each other

until we find out how to get back to normal.</b></font> </p></div>

<p><div name="Normal" align="left" style=" padding: 0.00mm 0.00mm 0.00mm 0.00mm; ">

<p style="text-indent: 0.00mm; text-align: left; line-height: 4.166667mm; color: Black; background-color: White; "> <b></b> </p></div>

<p><div name="Body Text 3" align="left" style=" padding: 0.00mm 0.00mm 0.00mm 0.00mm; ">

<p style="text-indent: 0.00mm; text-align: left; line-height: 4.166667mm; color: Black; background-color: White; "> <font color="Blue"><b>Tyson : me first! me first! All you've got to do is talk a lot, eat three times more

than a normal human, and mingle with people a lot. Easy huh?</b></font> </p></div>

<p><div name="Normal" align="left" style=" padding: 0.00mm 0.00mm 0.00mm 0.00mm; ">

 $$ </p></div>

<p><div name="Normal" align="left" style=" padding: 0.00mm 0.00mm 0.00mm 0.00mm; ">

<p style="text-indent: 0.00mm; text-align: left; line-height: 4.166667mm; color: Black; background-color: White: "> <font color="Red"><b>Kai : \* raises eyebrow \* rrrright… in that case you've got to be quiet, not talk too much, eat properly and most important of all </b></font><font color="Red"><b>>>>i>keep you're mouth shut.</i></b></font> </p></div>

<p><div name="Normal" align="left" style=" padding: 0.00mm 0.00mm 0.00mm 0.00mm; ">

<p style="text-indent: 0.00mm; text-align: left; line-height: 4.166667mm; color: Black; background-color: White; "> <b><i></i></b> </p></div>

<p><div name="Normal" align="left" style=" padding: 0.00mm 0.00mm 0.00mm 0.00mm; ">

<p style="text-indent: 0.00mm; text-align: left; line-height: 4.166667mm; color: Black; background-color: White; "> <b><i></i></b> </p></div>

<p><div name="Normal" align="left" style=" padding: 0.00mm 0.00mm 0.00mm 0.00mm; ">

<p style="text-indent: 0.00mm; text-align: left; line-height: 4.166667mm; color: Black; background-color: White; "> <font color="Magenta"><b>Tyson: WHAT?!</b></font> </p></div>

<p><div name="Normal" align="left" style=" padding: 0.00mm 0.00mm 0.00mm 0.00mm; ">

<p style="text-indent: 0.00mm; text-align: left; line-height: 4.166667mm; color: Black; background-color: White; "> <font color="Red"><b>Kai : hmmmm….. I think I'll need to teach you a thing or two before we go back. Like how to act, talk and eat.</b></font> </p></div>

<p><div name="Normal" align="left" style=" padding: 0.00mm 0.00mm 0.00mm 0.00mm; ">

<p style="text-indent: 0.00mm; text-align: left; line-height: 4.166667mm; color: Black; background-color: White; ">  $$ </p></div>

<p><div name="Heading 2" align="left" style=" padding: 0.00mm 0.00mm 0.00mm 0.00mm; ">

<p style="text-indent: 0.00mm; text-align: left; line-height: 4.166667mm; color: Black; background-color: White; "> <font color="Blue"><b>Tyson : maybe this isn't so cool……</b></font> </p></div>

<p><div name="Normal" align="left" style=" padding: 0.00mm 0.00mm 0.00mm 0.00mm; ">

<p style="text-indent: 0.00mm; text-align: left; line-height: 4.166667mm; color: Black; background-color: White; "> <font color="Blue"><b></b></font> </p></div>

<p><div name="Normal" align="left" style=" padding: 0.00mm 0.00mm 0.00mm 0.00mm; ">

<p style="text-indent: 0.00mm; text-align: left; line-height: 4.166667mm; color: Black; background-color: White; "> <font color="Red"><b>Kai : \* sighs \* </b></font><font color="Red"><b><i>it's going to be a long

day…..</i></b></font> </p></div>

<p><div name="Normal" align="left" style=" padding: 0.00mm 0.00mm 0.00mm 0.00mm; ">

<p style="text-indent: 0.00mm; text-align: left; line-height: 4.166667mm; color: Black; background-color: White; "> <b><i></i></b> </p></div>

<p><div name="Normal" align="left" style=" padding: 0.00mm 0.00mm 0.00mm 0.00mm; ">

<p style="text-indent: 0.00mm; text-align: left; line-height: 4.166667mm; color: Black; background-color: White; "> <b><i></i></b> </p></div>

<p><div name="Normal" align="left" style=" padding: 0.00mm 0.00mm 0.00mm 0.00mm; ">

<p style="text-indent: 0.00mm; text-align: left; line-height: 4.166667mm; color: Black; background-color: White; "> <b><i></i></b> </p></div>

<p><div name="Normal" align="left" style=" padding: 0.00mm 0.00mm 0.00mm 0.00mm; ">

<p style="text-indent: 0.00mm; text-align: left; line-height: 4.166667mm; color: Black; background-color: White; "> <b><i></i></b> </p></div>

<p><div name="Normal" align="left" style=" padding: 0.00mm 0.00mm 0.00mm 0.00mm; ">

<p style="text-indent: 0.00mm; text-align: left; line-height: 4.166667mm; color: Black; background-color: White; "> <b><i></i></b> </p></div>

<p><div name="Normal" align="left" style=" padding: 0.00mm 0.00mm 0.00mm 0.00mm; ">

<p style="text-indent: 0.00mm; text-align: left; line-height: 4.166667mm; color: Black; background-color: White; "> <b><i></i></b> </p></div>

<p><div name="Normal" align="left" style=" padding: 0.00mm 0.00mm 0.00mm 0.00mm; ">

<p style="text-indent: 0.00mm; text-align: left; line-height: 4.166667mm; color: Black; background-color: White; "> <b><i></i></b> </p></div>

<p><div name="Normal" align="left" style=" padding: 0.00mm 0.00mm 0.00mm 0.00mm; ">

<p style="text-indent: 0.00mm; text-align: left; line-height: 4.166667mm; color: Black; background-color: White: ">  $$ </p></div>

<p><div name="Normal" align="left" style=" padding: 0.00mm 0.00mm 0.00mm 0.00mm; ">

<p style="text-indent: 0.00mm; text-align: left; line-height: 4.166667mm; color: Black; background-color: White; ">  $$ </p></div>

```
<p><div name="Normal" align="left" style=" padding: 0.00mm 0.00mm 0.00mm 0.00mm; ">
```
<p style="text-indent: 0.00mm; text-align: left; line-height: 4.166667mm; color: Black; background-color: White; ">  $$ </p></div>

```
<p><div name="Normal" align="left" style=" padding: 0.00mm 0.00mm 0.00mm 0.00mm; ">
```
<p style="text-indent: 0.00mm; text-align: left; line-height: 4.166667mm; color: Black; background-color: White; ">  $$ </p></div>

```
<p><div name="Normal" align="left" style=" padding: 0.00mm 0.00mm 0.00mm 0.00mm; ">
```
<p style="text-indent: 0.00mm; text-align: left; line-height: 4.166667mm; color: Black; background-color: White; ">  $$ </p></div>

```
<p><div name="Normal" align="left" style=" padding: 0.00mm 0.00mm 0.00mm 0.00mm; ">
```
<p style="text-indent: 0.00mm; text-align: left; line-height: 4.166667mm; color: Black; background-color: White; ">  $$ </p></div>

<p><div name="Normal" align="left" style=" padding: 0.00mm 0.00mm 0.00mm 0.00mm; ">

```
<p style="text-indent: 0.00mm; text-align: left; line-height: 4.166667mm; color: Black; background-color:
White; ">

</p></div>
```

```
<p><div name="Normal" align="left" style=" padding: 0.00mm 0.00mm 0.00mm 0.00mm; ">
```

```
<p style="text-indent: 0.00mm; text-align: left; line-height: 4.166667mm; color: Black; background-color:
White; ">

</p></div>
```

```
<p><div name="Normal" align="left" style=" padding: 0.00mm 0.00mm 0.00mm 0.00mm; ">
```

```
<p style="text-indent: 0.00mm; text-align: left; line-height: 4.166667mm; color: Black; background-color:
White; ">
<b></b>
</p></div>
```

```
<p><div name="Normal" align="left" style=" padding: 0.00mm 0.00mm 0.00mm 0.00mm; ">
```

```
<p style="text-indent: 0.00mm; text-align: left; line-height: 4.166667mm; color: Black; background-color:
White; ">

</p></div>
```

```
<p><div name="Normal" align="left" style=" padding: 0.00mm 0.00mm 0.00mm 0.00mm; ">
```

```
<p style="text-indent: 0.00mm; text-align: left; line-height: 4.166667mm; color: Black; background-color:
White; ">

</p></div>
```
White; ">  $$ </p></div>

<p><div name="Normal" align="left" style=" padding: 0.00mm 0.00mm 0.00mm 0.00mm; ">

<p style="text-indent: 0.00mm; text-align: left; line-height: 4.166667mm; color: Black; background-color: White; ">  $$ </p></div>

<p><div name="Normal" align="left" style=" padding: 0.00mm 0.00mm 0.00mm 0.00mm; ">

<p style="text-indent: 0.00mm; text-align: left; line-height: 4.166667mm; color: Black; background-color: White; ">  $$ </p></div>

<p><div name="Normal" align="left" style=" padding: 0.00mm 0.00mm 0.00mm 0.00mm; ">

<p style="text-indent: 0.00mm; text-align: left; line-height: 4.166667mm; color: Black; background-color: White; "> <b></b> </p></div>

<p><div name="Normal" align="left" style=" padding: 0.00mm 0.00mm 0.00mm 0.00mm; ">

<p style="text-indent: 0.00mm; text-align: left; line-height: 4.166667mm; color: Black; background-color: White; ">  $$ </p></div>

<p><div name="Normal" align="left" style=" padding: 0.00mm 0.00mm 0.00mm 0.00mm; ">

```
</p></div>
```
<p style="text-indent: 0.00mm; text-align: left; line-height: 4.166667mm; color: Black; background-color: White; ">  $$ </p></div>

<p><div name="Normal" align="left" style=" padding: 0.00mm 0.00mm 0.00mm 0.00mm; ">

<p style="text-indent: 0.00mm; text-align: left; line-height: 4.166667mm; color: Black; background-color: White; "> <b>vvvvvvvvvvvvvvvvvvvvvvvvvvvvvv/b> </p></div>

<p><div name="Normal" align="left" style=" padding: 0.00mm 0.00mm 0.00mm 0.00mm; ">

<p style="text-indent: 0.00mm; text-align: left; line-height: 4.166667mm; color: Black; background-color: White; ">  $$ </p></div>

<p><div name="Normal" align="left" style=" padding: 0.00mm 0.00mm 0.00mm 0.00mm; ">

<p style="text-indent: 0.00mm; text-align: left; line-height: 4.166667mm; color: Black; background-color: White; ">  $$ </p></div>

<p><div name="Normal" align="left" style=" padding: 0.00mm 0.00mm 0.00mm 0.00mm; ">

<p style="text-indent: 0.00mm; text-align: left; line-height: 4.166667mm; color: Black; background-color: White; "> <b></b> </p></div>

```
<p><div name="Normal" align="left" style=" padding: 0.00mm 0.00mm 0.00mm 0.00mm; ">
```
<p style="text-indent: 0.00mm; text-align: left; line-height: 4.166667mm; color: Black; background-color: White; ">  $$ </p></div>

<p><div name="Normal" align="left" style=" padding: 0.00mm 0.00mm 0.00mm 0.00mm; ">

<p style="text-indent: 0.00mm; text-align: left; line-height: 4.166667mm; color: Black; background-color: White; ">  $$ </p></div>

<p><div name="Normal" align="left" style=" padding: 0.00mm 0.00mm 0.00mm 0.00mm; ">

<p style="text-indent: 0.00mm; text-align: left; line-height: 4.166667mm; color: Black; background-color: White; ">  $$ </p></div>

<p><div name="Normal" align="left" style=" padding: 0.00mm 0.00mm 0.00mm 0.00mm; ">

<p style="text-indent: 0.00mm; text-align: left; line-height: 4.166667mm; color: Black; background-color: White; ">  $$ </p></div>

<p><div name="Normal" align="left" style=" padding: 0.00mm 0.00mm 0.00mm 0.00mm; ">

<p style="text-indent: 0.00mm; text-align: left; line-height: 4.166667mm; color: Black; background-color: White; ">  $$ </p></div>

<p><div name="Normal" align="left" style=" padding: 0.00mm 0.00mm 0.00mm 0.00mm; ">

<p style="text-indent: 0.00mm; text-align: left; line-height: 4.166667mm; color: Black; background-color: White; ">  $$ </p></div>

<p><div name="Normal" align="left" style=" padding: 0.00mm 0.00mm 0.00mm 0.00mm; ">

<p style="text-indent: 0.00mm; text-align: left; line-height: 4.166667mm; color: Black; background-color: White; ">  $$ </p></div>

<p><div name="Normal" align="left" style=" padding: 0.00mm 0.00mm 0.00mm 0.00mm; ">

<p style="text-indent: 0.00mm; text-align: left; line-height: 4.166667mm; color: Black; background-color: White; ">  $$ </p></div>

<p><div name="Normal" align="left" style=" padding: 0.00mm 0.00mm 0.00mm 0.00mm; ">

<p style="text-indent: 0.00mm; text-align: left; line-height: 4.166667mm; color: Black; background-color: White; ">  $$ </p></div>

<p><div name="Normal" align="left" style=" padding: 0.00mm 0.00mm 0.00mm 0.00mm; ">

<p style="text-indent: 0.00mm; text-align: left; line-height: 4.166667mm; color: Black; background-color: White; ">  $$ </p></div>

<p><div name="Normal" align="left" style=" padding: 0.00mm 0.00mm 0.00mm 0.00mm; ">

<p style="text-indent: 0.00mm; text-align: left; line-height: 4.166667mm; color: Black; background-color: White; ">  $$ </p></div>

<p><div name="Normal" align="left" style=" padding: 0.00mm 0.00mm 0.00mm 0.00mm; ">

<p style="text-indent: 0.00mm; text-align: left; line-height: 4.166667mm; color: Black; background-color: White; ">  $$ </p></div>

<p><div name="Normal" align="left" style=" padding: 0.00mm 0.00mm 0.00mm 0.00mm; ">

<p style="text-indent: 0.00mm; text-align: left; line-height: 4.166667mm; color: Black; background-color: White; ">  $$ </p></div>

<p><div name="Normal" align="left" style=" padding: 0.00mm 0.00mm 0.00mm 0.00mm; ">

 $$ </p></div>

<p><div name="Normal" align="left" style=" padding: 0.00mm 0.00mm 0.00mm 0.00mm; ">

<p style="text-indent: 0.00mm; text-align: left; line-height: 4.166667mm; color: Black; background-color: White; ">  $$ </p></div>

<p><div name="Normal" align="left" style=" padding: 0.00mm 0.00mm 0.00mm 0.00mm; ">

<p style="text-indent: 0.00mm; text-align: left; line-height: 4.166667mm; color: Black; background-color: White; ">  $$ </p></div>

<p><div name="Normal" align="left" style=" padding: 0.00mm 0.00mm 0.00mm 0.00mm; ">

<p style="text-indent: 0.00mm; text-align: left; line-height: 4.166667mm; color: Black; background-color: White; ">  $$ </p></div>

<p><div name="Normal" align="left" style=" padding: 0.00mm 0.00mm 0.00mm 0.00mm; ">

<p style="text-indent: 0.00mm; text-align: left; line-height: 4.166667mm; color: Black; background-color: White; ">  $$ </p></div>

<p><div name="Normal" align="left" style=" padding: 0.00mm 0.00mm 0.00mm 0.00mm; ">

<p style="text-indent: 0.00mm; text-align: left; line-height: 4.166667mm; color: Black; background-color: White; ">  $$ </p></div>

<p><div name="Normal" align="left" style=" padding: 0.00mm 0.00mm 0.00mm 0.00mm; ">

<p style="text-indent: 0.00mm; text-align: left; line-height: 4.166667mm; color: Black; background-color: White; ">  $$ </p></div>

<p><div name="Normal" align="left" style=" padding: 0.00mm 0.00mm 0.00mm 0.00mm; ">

<p style="text-indent: 0.00mm; text-align: left; line-height: 4.166667mm; color: Black; background-color: White; ">  $$ </p></div>

<p><div name="Normal" align="left" style=" padding: 0.00mm 0.00mm 0.00mm 0.00mm; ">

<p style="text-indent: 0.00mm; text-align: left; line-height: 4.166667mm; color: Black; background-color: White: ">  $$ </p></div>

<p><div name="Normal" align="left" style=" padding: 0.00mm 0.00mm 0.00mm 0.00mm; ">
<p style="text-indent: 0.00mm; text-align: left; line-height: 4.166667mm; color: Black; background-color: White; ">  $$ </p></div>

```
<p><div name="Normal" align="left" style=" padding: 0.00mm 0.00mm 0.00mm 0.00mm; ">
```
<p style="text-indent: 0.00mm; text-align: left; line-height: 4.166667mm; color: Black; background-color: White; ">  $$ </p></div>

```
<p><div name="Normal" align="left" style=" padding: 0.00mm 0.00mm 0.00mm 0.00mm; ">
```
<p style="text-indent: 0.00mm; text-align: left; line-height: 4.166667mm; color: Black; background-color: White; ">  $$ </p></div>

```
<p><div name="Normal" align="left" style=" padding: 0.00mm 0.00mm 0.00mm 0.00mm; ">
```
<p style="text-indent: 0.00mm; text-align: left; line-height: 4.166667mm; color: Black; background-color: White; ">  $$ </p></div>

```
<p><div name="Normal" align="left" style=" padding: 0.00mm 0.00mm 0.00mm 0.00mm; ">
```
<p style="text-indent: 0.00mm; text-align: left; line-height: 4.166667mm; color: Black; background-color: White; ">  $$ </p></div>

```
<p style="text-indent: 0.00mm; text-align: left; line-height: 4.166667mm; color: Black; background-color:
White; ">

</p></div>
```

```
<p><div name="Normal" align="left" style=" padding: 0.00mm 0.00mm 0.00mm 0.00mm; ">
```

```
<p style="text-indent: 0.00mm; text-align: left; line-height: 4.166667mm; color: Black; background-color:
White; ">

</p></div>
```

```
<p><div name="Normal" align="left" style=" padding: 0.00mm 0.00mm 0.00mm 0.00mm; ">
```

```
<p style="text-indent: 0.00mm; text-align: left; line-height: 4.166667mm; color: Black; background-color:
White; ">
<b></b>
</p></div>
```

```
<p><div name="Normal" align="left" style=" padding: 0.00mm 0.00mm 0.00mm 0.00mm; ">
```

```
<p style="text-indent: 0.00mm; text-align: left; line-height: 4.166667mm; color: Black; background-color:
White; ">

</p></div>
```

```
<p><div name="Normal" align="left" style=" padding: 0.00mm 0.00mm 0.00mm 0.00mm; ">
```

```
<p style="text-indent: 0.00mm; text-align: left; line-height: 4.166667mm; color: Black; background-color:
White; ">

</p></div>
```
<p style="text-indent: 0.00mm; text-align: left; line-height: 4.166667mm; color: Black; background-color:

White; ">  $$  $<$ /p> $<$ /div>

<p><div name="Normal" align="left" style=" padding: 0.00mm 0.00mm 0.00mm 0.00mm; ">

<p style="text-indent: 0.00mm; text-align: left; line-height: 4.166667mm; color: Black; background-color: White; ">  $$  $<$ /p> $<$ /div>

<!--Section Ends-->

<!--  $\mathsf{chr}$ <address> <a href=["http://wvware.sourceforge.net/"><img](http://wvware.sourceforge.net/"><img) src="wvSmall.gif" height=31 width=47 align=left border=0 alt="wvWare"></a> <a href=["http://validator.w3.org/check/referer"><img](http://validator.w3.org/check/referer"><img) src="vh40.gif" height=31 width=88 align=right border=0 alt="Valid HTML 4.0!"></a> Document created with <a href=["http://wvware.sourceforge.net/">wvWare/wvWare](http://wvware.sourceforge.net/">wvWare/wvWare) version 1.2.1</a><br> </address> --> </body> </html>

## **3 - chapter 3**

```
<!DOCTYPE HTML PUBLIC "-//W3C//DTD HTML 4.0 Transitional//EN"
"http://www.w3.org/TR/REC-html40/loose.dtd"&at;
<html>
<head>
<META HTTP-EQUIV="Content-Type" CONTENT="text/html; charset=iso-8859-15">
<META NAME="GENERATOR" CONTENT="wvWare/wvWare version 1.2.1">
<title>
Tyson and kai walk back to the dojo…
</title>
</head>
<body bgcolor="#FFFFFF" text="#000000" link="#0000ee" vlink="#551a8b">
```

```
<!--Section Begins--><br>
```
<p><div name="Normal" align="left" style=" padding: 0.00mm 0.00mm 0.00mm 0.00mm; ">

```
<p style="text-indent: 0.00mm; text-align: left; line-height: 4.166667mm; color: Black; background-color:
White; ">
<font color="Magenta"><b><i>Tyson and kai walk back to the dojo….</i></b></font>
</p></div>
```

```
<p><div name="Normal" align="left" style=" padding: 0.00mm 0.00mm 0.00mm 0.00mm; ">
```

```
<p style="text-indent: 0.00mm; text-align: left; line-height: 4.166667mm; color: Black; background-color:
White; ">
<b><i></i></b>
</p></div>
```

```
<p style="text-indent: 0.00mm; text-align: left; line-height: 4.166667mm; color: Black; background-color:
White; ">
<font color="Red"><b>Kai : this is it… remember</b></font><font color="Red"><b><i> do not
talk.</i></b></font><font color="Red"><b> That way you won't do too bad...but then again, its you..what
else can I expect?</b></font>
</p></div>
```
<p style="text-indent: 0.00mm; text-align: left; line-height: 4.166667mm; color: Black; background-color: White; ">  $$ </p></div>

<p><div name="Normal" align="left" style=" padding: 0.00mm 0.00mm 0.00mm 0.00mm; ">

<p style="text-indent: 0.00mm; text-align: left; line-height: 4.166667mm; color: Black; background-color: White; "> <font color="Magenta"><b>Tyson : chill out kai. This is going to be a walk in the park. \* walks into the dojo.\*</b></font> </p></div>

<p><div name="Normal" align="left" style=" padding: 0.00mm 0.00mm 0.00mm 0.00mm; ">

<p style="text-indent: 0.00mm; text-align: left; line-height: 4.166667mm; color: Black; background-color: White; "> <font color="Magenta"><b></b></font> </p></div>

<p><div name="Normal" align="left" style=" padding: 0.00mm 0.00mm 0.00mm 0.00mm; ">

<p style="text-indent: 0.00mm; text-align: left; line-height: 4.166667mm; color: Black; background-color: White; "> <font color="Red"><b>Kai : \* sighs \* </b></font><font color="Red"><b><i>I hope so….</i></b></font> </p></div>

<p><div name="Normal" align="left" style=" padding: 0.00mm 0.00mm 0.00mm 0.00mm; ">

<p style="text-indent: 0.00mm; text-align: left; line-height: 4.166667mm; color: Black; background-color: White: "> <b><i></i></b> </p></div>

<p style="text-indent: 0.00mm; text-align: left; line-height: 4.166667mm; color: Black; background-color: White; "> <font color="Blue"><b><i>Inside the dojo…….</i></b></font><font color="Blue"><b></b></font> </p></div>

<p><div name="Normal" align="left" style=" padding: 0.00mm 0.00mm 0.00mm 0.00mm; ">

<p style="text-indent: 0.00mm; text-align: left; line-height: 4.166667mm; color: Black; background-color: White: "> <font color="Blue"><b></b></font> </p></div>

<p><div name="Normal" align="left" style=" padding: 0.00mm 0.00mm 0.00mm 0.00mm; ">

<p style="text-indent: 0.00mm; text-align: left; line-height: 4.166667mm; color: Black; background-color: White; "> <font color="Red"><b>Kenny : hey guys! How was the training?</b></font> </p></div>

<p><div name="Normal" align="left" style=" padding: 0.00mm 0.00mm 0.00mm 0.00mm; ">

<p style="text-indent: 0.00mm; text-align: left; line-height: 4.166667mm; color: Black; background-color: White; ">  $$ </p></div>

<p><div name="Normal" align="left" style=" padding: 0.00mm 0.00mm 0.00mm 0.00mm; ">

<p style="text-indent: 0.00mm; text-align: left; line-height: 4.166667mm; color: Black; background-color: White; "> <font color="Magenta"><b>Tyson : \* rolls eyes\* sourpuss here made…….</b></font> </p></div>

<p style="text-indent: 0.00mm; text-align: left; line-height: 4.166667mm; color: Black; background-color: White; ">  $$ </p></div>

```
<p><div name="Heading 1" align="left" style=" padding: 0.00mm 0.00mm 0.00mm 0.00mm; ">
```
<p style="text-indent: 0.00mm; text-align: left; line-height: 4.166667mm; color: Black; background-color: White; "> <font color="Red"><b>Kai : \*jabs him in the ribs\*</b></font> </p></div>

<p><div name="Normal" align="left" style=" padding: 0.00mm 0.00mm 0.00mm 0.00mm; ">

<p style="text-indent: 0.00mm; text-align: left; line-height: 4.166667mm; color: Black; background-color: White; ">  $$ </p></div>

```
<p><div name="Heading 2" align="left" style=" padding: 0.00mm 0.00mm 0.00mm 0.00mm; ">
```
<p style="text-indent: 0.00mm; text-align: left; line-height: 4.166667mm; color: Black; background-color: White; "> <font color="Blue"><b>Tyson :….. ow!…. I mean….fine </b></font> </p></div>

<p><div name="Normal" align="left" style=" padding: 0.00mm 0.00mm 0.00mm 0.00mm; ">

<p style="text-indent: 0.00mm; text-align: left; line-height: 4.166667mm; color: Black; background-color: White; ">  $$ </p></div>

```
<p style="text-indent: 0.00mm; text-align: left; line-height: 4.166667mm; color: Black; background-color:
White; ">
<font color="Red"><b>Kai: *whispers* now… go and stand by the wall .</b></font><font
color="Red"><b><i></i></b></font>
</p></div>
```
<p style="text-indent: 0.00mm; text-align: left; line-height: 4.166667mm; color: Black; background-color: White; "> <b><i></i></b> </p></div>

<p><div name="Normal" align="left" style=" padding: 0.00mm 0.00mm 0.00mm 0.00mm; ">

<p style="text-indent: 0.00mm; text-align: left; line-height: 4.166667mm; color: Black; background-color: White; "> <font color="Magenta"><b>Tyson : \* whispers back \* fine, but </b></font><font color="Magenta"><b>>i>you'll</i></b></font><font color="Magenta"><b> have to answer them \* goes to the wall\*</b></font> </p></div>

```
<p><div name="Normal" align="left" style=" padding: 0.00mm 0.00mm 0.00mm 0.00mm; ">
```
<p style="text-indent: 0.00mm; text-align: left; line-height: 4.166667mm; color: Black; background-color: White; "> <font color="Magenta"><b></b></font> </p></div>

```
<p><div name="Normal" align="left" style=" padding: 0.00mm 0.00mm 0.00mm 0.00mm; ">
```
<p style="text-indent: 0.00mm; text-align: left; line-height: 4.166667mm; color: Black; background-color: White; "> <font color="Red"><b>Kai : </b></font><font color="Red"><b><i>oh god..</i></b></font><font color="Red"><b> ummm.... Great!</b></font> </p></div>

<p style="text-indent: 0.00mm; text-align: left; line-height: 4.166667mm; color: Black; background-color: White; ">  $$ </p></div>

```
<p><div name="Normal" align="left" style=" padding: 0.00mm 0.00mm 0.00mm 0.00mm; ">
```
<p style="text-indent: 0.00mm; text-align: left; line-height: 4.166667mm; color: Black; background-color: White; ">  $$ </p></div>

```
<p><div name="Heading 2" align="left" style=" padding: 0.00mm 0.00mm 0.00mm 0.00mm; ">
```
<p style="text-indent: 0.00mm; text-align: left; line-height: 4.166667mm; color: Black; background-color: White; "> <font color="Blue"><b>Ray : \* raises eyebrows \* great?</b></font> </p></div>

```
<p><div name="Normal" align="left" style=" padding: 0.00mm 0.00mm 0.00mm 0.00mm; ">
```
<p style="text-indent: 0.00mm; text-align: left; line-height: 4.166667mm; color: Black; background-color: White; ">  $$ </p></div>

```
<p><div name="Heading 3" align="left" style=" padding: 0.00mm 0.00mm 0.00mm 0.00mm; ">
```
<p style="text-indent: 0.00mm; text-align: left; line-height: 4.166667mm; color: Black; background-color: White; "> <font color="Red"><b>Tyson : \* smirks \*</b></font> </p></div>

<p style="text-indent: 0.00mm; text-align: left; line-height: 4.166667mm; color: Black; background-color: White; ">  $$ </p></div>

<p><div name="Normal" align="left" style=" padding: 0.00mm 0.00mm 0.00mm 0.00mm; ">

<p style="text-indent: 0.00mm; text-align: left; line-height: 4.166667mm; color: Black; background-color: White; "> <font color="Magenta"><b>Kai : uhhh.. Yeah.. .lt .....</b></font> </p></div>

<p><div name="Normal" align="left" style=" padding: 0.00mm 0.00mm 0.00mm 0.00mm; ">

<p style="text-indent: 0.00mm; text-align: left; line-height: 4.166667mm; color: Black; background-color: White; ">  $$ </p></div>

<p><div name="Normal" align="left" style=" padding: 0.00mm 0.00mm 0.00mm 0.00mm; ">

<p style="text-indent: 0.00mm; text-align: left; line-height: 4.166667mm; color: Black; background-color: White; "> <font color="Magenta"><b><i>Grandpa enters the room …………..</i></b></font> </p></div>

<p><div name="Normal" align="left" style=" padding: 0.00mm 0.00mm 0.00mm 0.00mm; ">

<p style="text-indent: 0.00mm; text-align: left; line-height: 4.166667mm; color: Black; background-color: White; "> <b><i></i></b> </p></div>

<p><div name="Normal" align="left" style=" padding: 0.00mm 0.00mm 0.00mm 0.00mm; ">

<p style="text-indent: 0.00mm; text-align: left; line-height: 4.166667mm; color: Black; background-color: White; ">

```
<font color="Red"><b>Grandpa : what's up homies! Since you're not doin anything special at the
moment how's about some chow?</b></font>
</p></div>
```
<p style="text-indent: 0.00mm; text-align: left; line-height: 4.166667mm; color: Black; background-color: White; "> <font color="Red"><b></b></font> </p></div>

<p><div name="Heading 2" align="left" style=" padding: 0.00mm 0.00mm 0.00mm 0.00mm; ">

<p style="text-indent: 0.00mm; text-align: left; line-height: 4.166667mm; color: Black; background-color: White; "> <font color="Blue"><b>Tyson : FOOD!</b></font> </p></div>

<p><div name="Normal" align="left" style=" padding: 0.00mm 0.00mm 0.00mm 0.00mm; ">

```
<p style="text-indent: 0.00mm; text-align: left; line-height: 4.166667mm; color: Black; background-color:
White; ">
<b></b>
</p></div>
```
<p><div name="Normal" align="left" style=" padding: 0.00mm 0.00mm 0.00mm 0.00mm; ">

<p style="text-indent: 0.00mm; text-align: left; line-height: 4.166667mm; color: Black; background-color: White; "> <font color="Red"><b>EVERYONE : ………….. ( Don't forget they think he's kai )</b></font> </p></div>

<p><div name="Normal" align="left" style=" padding: 0.00mm 0.00mm 0.00mm 0.00mm; ">

<p style="text-indent: 0.00mm; text-align: left; line-height: 4.166667mm; color: Black; background-color: White; ">  $$ 

```
</p></div>
```

```
<p><div name="Normal" align="left" style=" padding: 0.00mm 0.00mm 0.00mm 0.00mm; ">
<p style="text-indent: 0.00mm; text-align: left; line-height: 4.166667mm; color: Black; background-color:
White; ">
<font color="Magenta"><b>Kai :</b></font><font color="Magenta"><b><i> somebody kill
me!</i></b></font>
</p></div>
```
<p style="text-indent: 0.00mm; text-align: left; line-height: 4.166667mm; color: Black; background-color: White; "> <b><i></i></b> </p></div>

<p><div name="Heading 1" align="left" style=" padding: 0.00mm 0.00mm 0.00mm 0.00mm; ">

<p style="text-indent: 0.00mm; text-align: left; line-height: 4.166667mm; color: Black; background-color: White; "> <font color="Red"><b>Tyson : \*remembers who he is and walks out of the room\*</b></font> </p></div>

```
<p><div name="Heading 2" align="left" style=" padding: 0.00mm 0.00mm 0.00mm 0.00mm; ">
```
<p style="text-indent: 0.00mm; text-align: left; line-height: 4.166667mm; color: Black; background-color: White; "> <font color="Blue"><b></b></font> </p></div>

<p><div name="Heading 2" align="left" style=" padding: 0.00mm 0.00mm 0.00mm 0.00mm; ">

<p style="text-indent: 0.00mm; text-align: left; line-height: 4.166667mm; color: Black; background-color: White; "> <font color="Blue"><b>Kai : \* goes out of room\*</b></font> </p></div>

<p style="text-indent: 0.00mm; text-align: left; line-height: 4.166667mm; color: Black; background-color: White; ">  $$ </p></div>

<p><div name="Heading 3" align="left" style=" padding: 0.00mm 0.00mm 0.00mm 0.00mm; ">

<p style="text-indent: 0.00mm; text-align: left; line-height: 4.166667mm; color: Black; background-color: White; ">

<font color="Red"><b>Kenny : was it just me or was Tyson and kai acting really weird…?</b></font> </p></div>

<p><div name="Normal" align="left" style=" padding: 0.00mm 0.00mm 0.00mm 0.00mm; ">

<p style="text-indent: 0.00mm; text-align: left; line-height: 4.166667mm; color: Black; background-color: White; ">  $$ </p></div>

<p><div name="Normal" align="left" style=" padding: 0.00mm 0.00mm 0.00mm 0.00mm; ">

<p style="text-indent: 0.00mm; text-align: left; line-height: 4.166667mm; color: Black; background-color: White; "> <font color="Magenta"><b>Max : I felt it too, there's something wrong with those too.....</b></font> </p></div>

<p><div name="Normal" align="left" style=" padding: 0.00mm 0.00mm 0.00mm 0.00mm; ">

<p style="text-indent: 0.00mm; text-align: left; line-height: 4.166667mm; color: Black; background-color: White; ">  $$ </p></div>

<p style="text-indent: 0.00mm; text-align: left; line-height: 4.166667mm; color: Black; background-color: White; "> <b><i></i></b> </p></div>

```
<p><div name="Normal" align="left" style=" padding: 0.00mm 0.00mm 0.00mm 0.00mm; ">
```
<p style="text-indent: 0.00mm; text-align: left; line-height: 4.166667mm; color: Black; background-color: White; "> <font color="Magenta"><b><i>At the dinner table…..</i></b></font> </p></div>

```
<p><div name="Normal" align="left" style=" padding: 0.00mm 0.00mm 0.00mm 0.00mm; ">
```
<p style="text-indent: 0.00mm; text-align: left; line-height: 4.166667mm; color: Black; background-color: White; "> <b><i></i></b> </p></div>

```
<p><div name="Heading 1" align="left" style=" padding: 0.00mm 0.00mm 0.00mm 0.00mm; ">
```
<p style="text-indent: 0.00mm; text-align: left; line-height: 4.166667mm; color: Black; background-color: White; "> <font color="Red"><b>Max : mmmmmmm…. This stuffs great! </b></font> </p></div>

```
<p><div name="Normal" align="left" style=" padding: 0.00mm 0.00mm 0.00mm 0.00mm; ">
```
<p style="text-indent: 0.00mm; text-align: left; line-height: 4.166667mm; color: Black; background-color: White; ">  $$ </p></div>

<p style="text-indent: 0.00mm; text-align: left; line-height: 4.166667mm; color: Black; background-color: White; "> <font color="Blue"><b>Grandpa : glad you like it ! </b></font> </p></div>

```
<p><div name="Normal" align="left" style=" padding: 0.00mm 0.00mm 0.00mm 0.00mm; ">
```

```
<p style="text-indent: 0.00mm; text-align: left; line-height: 4.166667mm; color: Black; background-color:
White; ">
<font color="Blue"><b></b></font>
</p></div>
```
<p><div name="Normal" align="left" style=" padding: 0.00mm 0.00mm 0.00mm 0.00mm; ">

<p style="text-indent: 0.00mm; text-align: left; line-height: 4.166667mm; color: Black; background-color: White; "> <font color="Red"><b>Tyson : </b></font><font color="Red"><b><i>ok you can do this. Just stick to three helpings and you'll be fine.... </i></b></font><font color="Red"><b>Ummm, I think I'll go out... you know... fresh air! \* runs out\* </b></font> </p></div>

<p><div name="Normal" align="left" style=" padding: 0.00mm 0.00mm 0.00mm 0.00mm; ">

<p style="text-indent: 0.00mm; text-align: left; line-height: 4.166667mm; color: Black; background-color: White; "> <font color="Red"><b></b></font> </p></div>

```
<p><div name="Normal" align="left" style=" padding: 0.00mm 0.00mm 0.00mm 0.00mm; ">
```
<p style="text-indent: 0.00mm; text-align: left; line-height: 4.166667mm; color: Black; background-color: White; "> <font color="Magenta"><b>Grandpa : \* serves 4 helpings of everything on kai ( Tyson ) plate\* what's up with the little dude?</b></font> </p></div>

<p style="text-indent: 0.00mm; text-align: left; line-height: 4.166667mm; color: Black; background-color: White; "> <font color="Magenta"><b></b></font> </p></div>

<p><div name="Normal" align="left" style=" padding: 0.00mm 0.00mm 0.00mm 0.00mm; ">

<p style="text-indent: 0.00mm; text-align: left; line-height: 4.166667mm; color: Black; background-color: White; "> <font color="Red"><b>Ray : I don't know, he </b></font><font color="Red"><b><i>has </i></b></font><font color="Red"><br/>>been acting pretty strange lately....</b></font> </p></div>

<p><div name="Normal" align="left" style=" padding: 0.00mm 0.00mm 0.00mm 0.00mm; ">

<p style="text-indent: 0.00mm; text-align: left; line-height: 4.166667mm; color: Black; background-color: White; ">  $$ </p></div>

<p><div name="Normal" align="left" style=" padding: 0.00mm 0.00mm 0.00mm 0.00mm; ">

<p style="text-indent: 0.00mm; text-align: left; line-height: 4.166667mm; color: Black; background-color: White; "> <font color="Blue"><b>Kai : \* feeling sick\* </b></font><font color="Blue"><b><i>what! How can Tyson eat so much!</i></b></font><font color="Blue"><b> I agree with tys... I mean...kai. I'm going out too. \* goes out\*</b></font> </p></div>

<p><div name="Normal" align="left" style=" padding: 0.00mm 0.00mm 0.00mm 0.00mm; ">

<p style="text-indent: 0.00mm; text-align: left; line-height: 4.166667mm; color: Black; background-color: White; "> <font color="Blue"><b></b></font> </p></div>

```
<p><div name="Heading 3" align="left" style=" padding: 0.00mm 0.00mm 0.00mm 0.00mm; ">
```
<p style="text-indent: 0.00mm; text-align: left; line-height: 4.166667mm; color: Black; background-color: White; "> <font color="Red"><b>Ray, max and Kenny : \* raises eyebrows\*</b></font> </p></div>

<p><div name="Normal" align="left" style=" padding: 0.00mm 0.00mm 0.00mm 0.00mm; ">

<p style="text-indent: 0.00mm; text-align: left; line-height: 4.166667mm; color: Black; background-color: White; ">  $$ </p></div>

```
<p><div name="Heading 4" align="left" style=" padding: 0.00mm 0.00mm 0.00mm 0.00mm; ">
```
<p style="text-indent: 0.00mm; text-align: left; line-height: 4.166667mm; color: Black; background-color: White; "> <font color="Magenta"><b>Kenny : that settles it. There's something wrong with those two…</b></font> </p></div>

<p><div name="Normal" align="left" style=" padding: 0.00mm 0.00mm 0.00mm 0.00mm; ">

<p style="text-indent: 0.00mm; text-align: left; line-height: 4.166667mm; color: Black; background-color: White; ">  $$ </p></div>

```
<p><div name="Normal" align="left" style=" padding: 0.00mm 0.00mm 0.00mm 0.00mm; ">
```
<p style="text-indent: 0.00mm; text-align: left; line-height: 4.166667mm; color: Black; background-color: White; "> <font color="Red"><b>Max : yeah, since when does Tyson agree with kai?</b></font> </p></div>

<p style="text-indent: 0.00mm; text-align: left; line-height: 4.166667mm; color: Black; background-color: White; "> <font color="Red"><b></b></font> </p></div>

```
<p><div name="Normal" align="left" style=" padding: 0.00mm 0.00mm 0.00mm 0.00mm; ">
```
<p style="text-indent: 0.00mm; text-align: left; line-height: 4.166667mm; color: Black; background-color: White; "> <font color="Blue"><b>Ray : we've got to find out what's going on.</b></font> </p></div>

<p><div name="Normal" align="left" style=" padding: 0.00mm 0.00mm 0.00mm 0.00mm; ">

<p style="text-indent: 0.00mm; text-align: left; line-height: 4.166667mm; color: Black; background-color: White; "> <font color="Blue"><b></b></font> </p></div>

```
<p><div name="Normal" align="left" style=" padding: 0.00mm 0.00mm 0.00mm 0.00mm; ">
```
<p style="text-indent: 0.00mm; text-align: left; line-height: 4.166667mm; color: Black; background-color: White; "> <font color="Blue"><b></b></font> </p></div>

<p><div name="Normal" align="left" style=" padding: 0.00mm 0.00mm 0.00mm 0.00mm; ">

<p style="text-indent: 0.00mm; text-align: left; line-height: 4.166667mm; color: Black; background-color: White; "> <font color="DarkRed"><b>( A/N : I don't think this came out too good. Oh well……)</b></font> </p></div>

<p><div name="Normal" align="left" style=" padding: 0.00mm 0.00mm 0.00mm 0.00mm; ">

<p style="text-indent: 0.00mm; text-align: left; line-height: 4.166667mm; color: Black; background-color:

White; "> <font color="Blue"><b></b></font> </p></div>

<p><div name="Normal" align="left" style=" padding: 0.00mm 0.00mm 0.00mm 0.00mm; ">

<p style="text-indent: 0.00mm; text-align: left; line-height: 4.166667mm; color: Black; background-color: White; ">  $$  $<$ /p> $<$ /div>

<!--Section Ends-->

<!--  $\mathsf{chr}$ <address> <a href=["http://wvware.sourceforge.net/"><img](http://wvware.sourceforge.net/"><img) src="wvSmall.gif" height=31 width=47 align=left border=0 alt="wvWare"></a> <a href=["http://validator.w3.org/check/referer"><img](http://validator.w3.org/check/referer"><img) src="vh40.gif" height=31 width=88 align=right border=0 alt="Valid HTML 4.0!"></a> Document created with <a href=["http://wvware.sourceforge.net/">wvWare/wvWare](http://wvware.sourceforge.net/">wvWare/wvWare) version 1.2.1</a><br> </address> --> </body> </html>

## **4 - chapter 4**

```
<!DOCTYPE HTML PUBLIC "-//W3C//DTD HTML 4.0 Transitional//EN"
"http://www.w3.org/TR/REC-html40/loose.dtd"&at;
<html>
<head>
<META HTTP-EQUIV="Content-Type" CONTENT="text/html; charset=iso-8859-15">
<META NAME="GENERATOR" CONTENT="wvWare/wvWare version 1.2.1">
<title>
THE SWITCH
</title>
</head>
<body bgcolor="#FFFFFF" text="#000000" link="#0000ee" vlink="#551a8b">
```

```
<!--Section Begins--><br>
```
<p><div name="Heading 7" align="left" style=" padding: 0.00mm 0.00mm 0.00mm 0.00mm; ">

```
<p style="text-indent: 0.00mm; text-align: left; line-height: 4.166667mm; color: Black; background-color:
White; ">
<font color="DarkRed"><b><i>Meanwhile, on the porch……………………</i></b></font>
</p></div>
```
<p><div name="Normal" align="left" style=" padding: 0.00mm 0.00mm 0.00mm 0.00mm; ">

```
<p style="text-indent: 0.00mm; text-align: left; line-height: 4.166667mm; color: Black; background-color:
White; ">
<font color="DarkRed"><b><i></i></b></font>
</p></div>
```
<p><div name="Normal" align="left" style=" padding: 0.00mm 0.00mm 0.00mm 0.00mm; ">

<p style="text-indent: 0.00mm; text-align: left; line-height: 4.166667mm; color: Black; background-color: White; "> <font color="Red"><b>Tyson : </b></font><font color="Red"><b><i>what a measly meal. I can finish this in two seconds flat.</i></b></font> </p></div>

<p style="text-indent: 0.00mm; text-align: left; line-height: 4.166667mm; color: Black; background-color: White: "> <font color="DarkRed"><b><i></i></b></font> </p></div>

<p><div name="Normal" align="left" style=" padding: 0.00mm 0.00mm 0.00mm 0.00mm; ">

<p style="text-indent: 0.00mm; text-align: left; line-height: 4.166667mm; color: Black; background-color: White; "> <font color="Magenta"><b>Kai : \*comes out\* hey Tyson. \*gives plate\* how about we trade plates. I seriously doubt that I can eat all this.</b></font> </p></div>

<p><div name="Normal" align="left" style=" padding: 0.00mm 0.00mm 0.00mm 0.00mm; ">

```
<p style="text-indent: 0.00mm; text-align: left; line-height: 4.166667mm; color: Black; background-color:
White; ">
<font color="Magenta"><b></b></font>
</p></div>
```
<p><div name="Heading 6" align="left" style=" padding: 0.00mm 0.00mm 0.00mm 0.00mm; ">

```
<p style="text-indent: 0.00mm; text-align: left; line-height: 4.166667mm; color: Black; background-color:
White; ">
\le font color="Red"> \ltb>Tyson : deal! *Grabs plate and hands over his own * \lt/b> \lt/font>
</p></div>
```

```
<p style="text-indent: 0.00mm; text-align: left; line-height: 4.166667mm; color: Black; background-color:
White; ">
<font color="DarkRed"><b></b></font>
</p></div>
```
<p style="text-indent: 0.00mm; text-align: left; line-height: 4.166667mm; color: Black; background-color: White; "> <font color="Blue"><b>Kai : you're doin okay in being me, for you, I guess.</b></font> </p></div>

```
<p><div name="Normal" align="left" style=" padding: 0.00mm 0.00mm 0.00mm 0.00mm; ">
```
<p style="text-indent: 0.00mm; text-align: left; line-height: 4.166667mm; color: Black; background-color: White; "> <font color="DarkRed"><b></b></font> </p></div>

```
<p><div name="Normal" align="left" style=" padding: 0.00mm 0.00mm 0.00mm 0.00mm; ">
```
<p style="text-indent: 0.00mm; text-align: left; line-height: 4.166667mm; color: Black; background-color: White; "> <font color="Red"><b>Tyson : \*gags\* did you just compliment me??</b></font> </p></div>

```
<p><div name="Normal" align="left" style=" padding: 0.00mm 0.00mm 0.00mm 0.00mm; ">
```
<p style="text-indent: 0.00mm; text-align: left; line-height: 4.166667mm; color: Black; background-color: White; "> <font color="Red"><b></b></font> </p></div>

```
<p><div name="Normal" align="left" style=" padding: 0.00mm 0.00mm 0.00mm 0.00mm; ">
```
<p style="text-indent: 0.00mm; text-align: left; line-height: 4.166667mm; color: Black; background-color: White; "> <font color="Magenta"><b>Kai : I never compliment people. In truth, I'm trying to boost you. Cause one screw up can get us into serious trouble.</b></font> </p></div>

<p style="text-indent: 0.00mm; text-align: left; line-height: 4.166667mm; color: Black; background-color: White; "> <font color="DarkRed"><b></b></font> </p></div>

<p><div name="Normal" align="left" style=" padding: 0.00mm 0.00mm 0.00mm 0.00mm; ">

<p style="text-indent: 0.00mm; text-align: left; line-height: 4.166667mm; color: Black; background-color: White; "> <font color="Red"><b>Tyson : you do realise that goes for you too.</b></font> </p></div>

<p><div name="Normal" align="left" style=" padding: 0.00mm 0.00mm 0.00mm 0.00mm; ">

<p style="text-indent: 0.00mm; text-align: left; line-height: 4.166667mm; color: Black; background-color: White; "> <font color="Red"><b></b></font> </p></div>

```
<p><div name="Normal" align="left" style=" padding: 0.00mm 0.00mm 0.00mm 0.00mm; ">
```
<p style="text-indent: 0.00mm; text-align: left; line-height: 4.166667mm; color: Black; background-color: White; "> <font color="Blue"><b>Kai : \*grunts\*</b></font> </p></div>

<p><div name="Normal" align="left" style=" padding: 0.00mm 0.00mm 0.00mm 0.00mm; ">

<p style="text-indent: 0.00mm; text-align: left; line-height: 4.166667mm; color: Black; background-color: White; "> <font color="Blue"><b></b></font> </p></div>

```
<p style="text-indent: 0.00mm; text-align: left; line-height: 4.166667mm; color: Black; background-color:
White; ">
```
<font color="Red"><b>Tyson : hey kai. Suppose we never switch back? Supposing we have to stay like this forever....</b></font>

```
</p></div>
```
<p><div name="Normal" align="left" style=" padding: 0.00mm 0.00mm 0.00mm 0.00mm; ">

<p style="text-indent: 0.00mm; text-align: left; line-height: 4.166667mm; color: Black; background-color: White; "> <font color="DarkRed"><b></b></font> </p></div>

<p><div name="Normal" align="left" style=" padding: 0.00mm 0.00mm 0.00mm 0.00mm; ">

<p style="text-indent: 0.00mm; text-align: left; line-height: 4.166667mm; color: Black; background-color: White; ">

<font color="Magenta"><b>Kai : </b></font><font color="Magenta"><b><i>Tyson!</i></b></font><font color="Magenta"><b> This is already a nightmare, and here you are trying to make it worse. In that case I'll find a nice cave in the mountains and live there for the rest of my life. I'll also drag you with me so noone finds out about this.</b></font>

</p></div>

<p><div name="Normal" align="left" style=" padding: 0.00mm 0.00mm 0.00mm 0.00mm; ">

<p style="text-indent: 0.00mm; text-align: left; line-height: 4.166667mm; color: Black; background-color: White; "> <font color="Magenta"><b></b></font> </p></div>

<p><div name="Body Text 3" align="left" style=" padding: 0.00mm 0.00mm 0.00mm 0.00mm; ">

<p style="text-indent: 0.00mm; text-align: left; line-height: 4.166667mm; color: Black; background-color: White; "> <font color="Red"><b>Tyson : that would be a total drag.</b></font> </p></div>

<p style="text-indent: 0.00mm; text-align: left; line-height: 4.166667mm; color: Black; background-color: White; "> <font color="DarkRed"><b></b></font> </p></div>

```
<p><div name="Body Text" align="left" style=" padding: 0.00mm 0.00mm 0.00mm 0.00mm; ">
```
<p style="text-indent: 0.00mm; text-align: left; line-height: 4.166667mm; color: Black; background-color: White; "> <font color="Blue"><b>Kai : in that case you have to act like me until we found out what happened this evening and try to switch back.</b></font> </p></div>

<p><div name="Normal" align="left" style=" padding: 0.00mm 0.00mm 0.00mm 0.00mm; ">

<p style="text-indent: 0.00mm; text-align: left; line-height: 4.166667mm; color: Black; background-color: White; "> <font color="DarkRed"><b></b></font> </p></div>

```
<p><div name="Normal" align="left" style=" padding: 0.00mm 0.00mm 0.00mm 0.00mm; ">
```
<p style="text-indent: 0.00mm; text-align: left; line-height: 4.166667mm; color: Black; background-color: White; "> <font color="DarkRed"><b><i>Suddenly ray, max and Kenny fall out of the door on the porch.</i></b></font> </p></div>

<p><div name="Normal" align="left" style=" padding: 0.00mm 0.00mm 0.00mm 0.00mm; ">

<p style="text-indent: 0.00mm; text-align: left; line-height: 4.166667mm; color: Black; background-color: White; "> <font color="DarkRed"><b><i></i></b></font> </p></div>

<p style="text-indent: 0.00mm; text-align: left; line-height: 4.166667mm; color: Black; background-color: White; "> <font color="Red"><b>Ray : max! I told you not to shove!</b></font> </p></div>

<p><div name="Normal" align="left" style=" padding: 0.00mm 0.00mm 0.00mm 0.00mm; ">

<p style="text-indent: 0.00mm; text-align: left; line-height: 4.166667mm; color: Black; background-color: White; "> <font color="Red"><b></b></font> </p></div>

<p><div name="Normal" align="left" style=" padding: 0.00mm 0.00mm 0.00mm 0.00mm; ">

<p style="text-indent: 0.00mm; text-align: left; line-height: 4.166667mm; color: Black; background-color: White; "> <font color="Magenta"><b>Max : \*rubs head\* sorry.</b></font> </p></div>

<p><div name="Normal" align="left" style=" padding: 0.00mm 0.00mm 0.00mm 0.00mm; ">

<p style="text-indent: 0.00mm; text-align: left; line-height: 4.166667mm; color: Black; background-color: White; "> <font color="Magenta"><b></b></font> </p></div>

<p><div name="Heading 6" align="left" style=" padding: 0.00mm 0.00mm 0.00mm 0.00mm; ">

<p style="text-indent: 0.00mm; text-align: left; line-height: 4.166667mm; color: Black; background-color: White; "> <font color="Red"><b>Kai : have you guys been spying on us?</b></font> </p></div>

<p style="text-indent: 0.00mm; text-align: left; line-height: 4.166667mm; color: Black; background-color: White: "> <font color="DarkRed"><b></b></font> </p></div>

<p><div name="Normal" align="left" style=" padding: 0.00mm 0.00mm 0.00mm 0.00mm; ">

<p style="text-indent: 0.00mm; text-align: left; line-height: 4.166667mm; color: Black; background-color: White; "> <font color="Blue"><b>Ray, Max, Kenny : \*points fingers at each other\* his idea! </b></font> </p></div>

<p><div name="Normal" align="left" style=" padding: 0.00mm 0.00mm 0.00mm 0.00mm; ">

<p style="text-indent: 0.00mm; text-align: left; line-height: 4.166667mm; color: Black; background-color: White; "> <font color="Blue"><b></b></font> </p></div>

<p><div name="Heading 4" align="left" style=" padding: 0.00mm 0.00mm 0.00mm 0.00mm; ">

<p style="text-indent: 0.00mm; text-align: left; line-height: 4.166667mm; color: Black; background-color: White; "> <font color="Red"><b>Kai : \*raises eyebrows\* what exactly did you hear?</b></font> </p></div>

<p><div name="Normal" align="left" style=" padding: 0.00mm 0.00mm 0.00mm 0.00mm; ">

<p style="text-indent: 0.00mm; text-align: left; line-height: 4.166667mm; color: Black; background-color: White; "> <font color="DarkRed"><b></b></font> </p></div>

<p><div name="Normal" align="left" style=" padding: 0.00mm 0.00mm 0.00mm 0.00mm; ">

<p style="text-indent: 0.00mm; text-align: left; line-height: 4.166667mm; color: Black; background-color: White; ">

```
<font color="Magenta"><b>Max : *grins* enough to realize that both of you are stuck in different
bodies.</b></font>
</p></div>
```
<p style="text-indent: 0.00mm; text-align: left; line-height: 4.166667mm; color: Black; background-color: White; "> <font color="Magenta"><b></b></font> </p></div>

<p><div name="Heading 6" align="left" style=" padding: 0.00mm 0.00mm 0.00mm 0.00mm; ">

<p style="text-indent: 0.00mm; text-align: left; line-height: 4.166667mm; color: Black; background-color: White; "> <font color="Red"><b>Kai : \*groans\*</b></font> </p></div>

<p><div name="Normal" align="left" style=" padding: 0.00mm 0.00mm 0.00mm 0.00mm; ">

<p style="text-indent: 0.00mm; text-align: left; line-height: 4.166667mm; color: Black; background-color: White; "> <font color="DarkRed"><b></b></font> </p></div>

<p><div name="Body Text" align="left" style=" padding: 0.00mm 0.00mm 0.00mm 0.00mm; ">

<p style="text-indent: 0.00mm; text-align: left; line-height: 4.166667mm; color: Black; background-color: White; "> <font color="Blue"><b>Tyson : hey, chill out kai. They would have learned eventually.</b></font> </p></div>

<p><div name="Normal" align="left" style=" padding: 0.00mm 0.00mm 0.00mm 0.00mm; ">

<p style="text-indent: 0.00mm; text-align: left; line-height: 4.166667mm; color: Black; background-color: White; "> <font color="DarkRed"><b></b></font>

```
</p></div>
```

```
<p><div name="Normal" align="left" style=" padding: 0.00mm 0.00mm 0.00mm 0.00mm; ">
```

```
<p style="text-indent: 0.00mm; text-align: left; line-height: 4.166667mm; color: Black; background-color:
White; ">
<font color="Red"><b>Ray : so its true? *Starts laughing* man, that's so funny.</b></font>
</p></div>
```

```
<p><div name="Normal" align="left" style=" padding: 0.00mm 0.00mm 0.00mm 0.00mm; ">
```

```
<p style="text-indent: 0.00mm; text-align: left; line-height: 4.166667mm; color: Black; background-color:
White; ">
<font color="Red"><b></b></font>
</p></div>
```

```
<p><div name="Normal" align="left" style=" padding: 0.00mm 0.00mm 0.00mm 0.00mm; ">
```

```
<p style="text-indent: 0.00mm; text-align: left; line-height: 4.166667mm; color: Black; background-color:
White; ">
<font color="Magenta"><b>Kai : *glares* why don't </b></font><font
color="Magenta"><b><i>you</i></b></font><font color="Magenta"><b> become Tyson. Then we'll see
whose laughing.</b></font>
</p></div>
```

```
<p><div name="Normal" align="left" style=" padding: 0.00mm 0.00mm 0.00mm 0.00mm; ">
```

```
<p style="text-indent: 0.00mm; text-align: left; line-height: 4.166667mm; color: Black; background-color:
White; ">
<font color="Magenta"><b></b></font>
</p></div>
```

```
<p><div name="Body Text 3" align="left" style=" padding: 0.00mm 0.00mm 0.00mm 0.00mm; ">
```
<p style="text-indent: 0.00mm; text-align: left; line-height: 4.166667mm; color: Black; background-color: White; ">

<font color="Red"><b>Kenny : what I don't understand is why you were so idiotic not to come to us for

help!....</b></font> </p></div>

<p><div name="Normal" align="left" style=" padding: 0.00mm 0.00mm 0.00mm 0.00mm; ">

<p style="text-indent: 0.00mm; text-align: left; line-height: 4.166667mm; color: Black; background-color: White; "> <font color="DarkRed"><b></b></font> </p></div>

<p><div name="Normal" align="left" style=" padding: 0.00mm 0.00mm 0.00mm 0.00mm; ">

<p style="text-indent: 0.00mm; text-align: left; line-height: 4.166667mm; color: Black; background-color: White; "> <font color="Blue"><b>Tyson : uuh, chief….</b></font> </p></div>

<p><div name="Normal" align="left" style=" padding: 0.00mm 0.00mm 0.00mm 0.00mm; ">

<p style="text-indent: 0.00mm; text-align: left; line-height: 4.166667mm; color: Black; background-color: White: "> <font color="Blue"><b></b></font> </p></div>

<p><div name="Normal" align="left" style=" padding: 0.00mm 0.00mm 0.00mm 0.00mm; ">

<p style="text-indent: 0.00mm; text-align: left; line-height: 4.166667mm; color: Black; background-color: White; "> <font color="Red"><b>Kenny : I mean everyone has pride, but when you have problems like this you

should put them aside! It was a pretty dum thing to keep this a secret.....</b></font> </p></div>

<p><div name="Normal" align="left" style=" padding: 0.00mm 0.00mm 0.00mm 0.00mm; ">

<p style="text-indent: 0.00mm; text-align: left; line-height: 4.166667mm; color: Black; background-color: White; "> <font color="Red"><b></b></font>

```
</p></div>
```

```
<p><div name="Normal" align="left" style=" padding: 0.00mm 0.00mm 0.00mm 0.00mm; ">
```

```
<p style="text-indent: 0.00mm; text-align: left; line-height: 4.166667mm; color: Black; background-color:
White; ">
<font color="Magenta"><b>Tyson : </b></font><font color="Magenta"><b><i>chief!</i></b></font>
```

```
</p></div>
```

```
<p style="text-indent: 0.00mm; text-align: left; line-height: 4.166667mm; color: Black; background-color:
White; ">
<font color="DarkRed"><b><i></i></b></font>
```

```
</p></div>
```

```
<p><div name="Heading 8" align="left" style=" padding: 0.00mm 0.00mm 0.00mm 0.00mm; ">
```

```
<p style="text-indent: 0.00mm; text-align: left; line-height: 4.166667mm; color: Black; background-color:
White; ">
<font color="Red"><b>Kenny : what!</b></font>
</p></div>
```

```
<p><div name="Normal" align="left" style=" padding: 0.00mm 0.00mm 0.00mm 0.00mm; ">
```

```
<p style="text-indent: 0.00mm; text-align: left; line-height: 4.166667mm; color: Black; background-color:
White; ">
<font color="DarkRed"><b></b></font>
</p></div>
```
<p><div name="Normal" align="left" style=" padding: 0.00mm 0.00mm 0.00mm 0.00mm; ">

<p style="text-indent: 0.00mm; text-align: left; line-height: 4.166667mm; color: Black; background-color: White; "> <font color="Blue"><b>Tyson : kai here decided not to tell. </b></font> </p></div>

<p style="text-indent: 0.00mm; text-align: left; line-height: 4.166667mm; color: Black; background-color: White; "> <font color="Blue"><b></b></font> </p></div>

```
<p><div name="Body Text 2" align="left" style=" padding: 0.00mm 0.00mm 0.00mm 0.00mm; ">
```
<p style="text-indent: 0.00mm; text-align: left; line-height: 4.166667mm; color: Black; background-color: White; "> <font color="Red"><b>Kenny : \*gets scared\* oh!… I mean… I was just kidding! It was the best thing to do in the situation!</b></font> </p></div>

```
<p><div name="Normal" align="left" style=" padding: 0.00mm 0.00mm 0.00mm 0.00mm; ">
```

```
<p style="text-indent: 0.00mm; text-align: left; line-height: 4.166667mm; color: Black; background-color:
White; ">
<font color="DarkRed"><b></b></font>
</p></div>
```

```
<p><div name="Normal" align="left" style=" padding: 0.00mm 0.00mm 0.00mm 0.00mm; ">
```

```
<p style="text-indent: 0.00mm; text-align: left; line-height: 4.166667mm; color: Black; background-color:
White; ">
<font color="Magenta"><b>Kai : *rolls eyes*</b></font>
</p></div>
```

```
<p style="text-indent: 0.00mm; text-align: left; line-height: 4.166667mm; color: Black; background-color:
White; ">
<font color="Magenta"><b></b></font>
</p></div>
```
<p style="text-indent: 0.00mm; text-align: left; line-height: 4.166667mm; color: Black; background-color: White; "> <font color="Red"><b>Max : hey guys….. isn't it Monday tomorrow?</b></font> </p></div>

```
<p><div name="Normal" align="left" style=" padding: 0.00mm 0.00mm 0.00mm 0.00mm; ">
```
<p style="text-indent: 0.00mm; text-align: left; line-height: 4.166667mm; color: Black; background-color: White; "> <font color="Red"><b></b></font> </p></div>

```
<p><div name="Normal" align="left" style=" padding: 0.00mm 0.00mm 0.00mm 0.00mm; ">
```
<p style="text-indent: 0.00mm; text-align: left; line-height: 4.166667mm; color: Black; background-color: White; "> <font color="Blue"><b>Ray : yes, why?</b></font> </p></div>

```
<p><div name="Normal" align="left" style=" padding: 0.00mm 0.00mm 0.00mm 0.00mm; ">
```
<p style="text-indent: 0.00mm; text-align: left; line-height: 4.166667mm; color: Black; background-color: White; "> <font color="Blue"><b></b></font> </p></div>

```
<p><div name="Body Text 2" align="left" style=" padding: 0.00mm 0.00mm 0.00mm 0.00mm; ">
```
<p style="text-indent: 0.00mm; text-align: left; line-height: 4.166667mm; color: Black; background-color: White; "> <font color="Red"><b>Max : ummmmm…. cause Tyson has school on Monday, that's why.</b></font> </p></div>

<p style="text-indent: 0.00mm; text-align: left; line-height: 4.166667mm; color: Black; background-color: White; "> <font color="DarkRed"><b></b></font> </p></div>

```
<p><div name="Heading 5" align="left" style=" padding: 0.00mm 0.00mm 0.00mm 0.00mm; ">
```
<p style="text-indent: 0.00mm; text-align: left; line-height: 4.166667mm; color: Black; background-color: White; "> <font color="Magenta"><b>Everyone : WHAT!!</b></font> </p></div>

<p><div name="Normal" align="left" style=" padding: 0.00mm 0.00mm 0.00mm 0.00mm; ">

<p style="text-indent: 0.00mm; text-align: left; line-height: 4.166667mm; color: Black; background-color: White; "> <font color="DarkRed"><b></b></font> </p></div>

```
<p><div name="Normal" align="left" style=" padding: 0.00mm 0.00mm 0.00mm 0.00mm; ">
```
<p style="text-indent: 0.00mm; text-align: left; line-height: 4.166667mm; color: Black; background-color: White; "> <font color="DarkRed"><b></b></font> </p></div>

```
<p><div name="Normal" align="left" style=" padding: 0.00mm 0.00mm 0.00mm 0.00mm; ">
```
<p style="text-indent: 0.00mm; text-align: left; line-height: 4.166667mm; color: Black; background-color: White; "> <font color="DarkRed"><b></b></font> </p></div>

<p><div name="Normal" align="left" style=" padding: 0.00mm 0.00mm 0.00mm 0.00mm; ">

<p style="text-indent: 0.00mm; text-align: left; line-height: 4.166667mm; color: Black; background-color:

White; "> <font color="DarkRed"><b></b></font> </p></div>

<p><div name="Normal" align="left" style=" padding: 0.00mm 0.00mm 0.00mm 0.00mm; ">

<p style="text-indent: 0.00mm; text-align: left; line-height: 4.166667mm; color: Black; background-color: White; "> <font color="DarkRed"><b></b></font> </p></div>

<p><div name="Normal" align="left" style=" padding: 0.00mm 0.00mm 0.00mm 0.00mm; ">

<p style="text-indent: 0.00mm; text-align: left; line-height: 4.166667mm; color: Black; background-color: White; "> <font color="DarkRed"><b></b></font> </p></div>

<p><div name="Normal" align="left" style=" padding: 0.00mm 0.00mm 0.00mm 0.00mm; ">

<p style="text-indent: 0.00mm; text-align: left; line-height: 4.166667mm; color: Black; background-color: White; "> <font color="DarkRed"><b></b></font> </p></div>

<p><div name="Normal" align="left" style=" padding: 0.00mm 0.00mm 0.00mm 0.00mm; ">

<p style="text-indent: 0.00mm; text-align: left; line-height: 4.166667mm; color: Black; background-color: White; "> <font color="DarkRed"><b></b></font> </p></div>

<p><div name="Normal" align="left" style=" padding: 0.00mm 0.00mm 0.00mm 0.00mm; ">

<p style="text-indent: 0.00mm; text-align: left; line-height: 4.166667mm; color: Black; background-color: White; "> <font color="DarkRed"><b></b></font>

```
</p></div>
```

```
<p><div name="Normal" align="left" style=" padding: 0.00mm 0.00mm 0.00mm 0.00mm; ">
<p style="text-indent: 0.00mm; text-align: left; line-height: 4.166667mm; color: Black; background-color:
White; ">
<font color="DarkRed"><b></b></font>
</p></div>
```
<p style="text-indent: 0.00mm; text-align: left; line-height: 4.166667mm; color: Black; background-color: White; "> <font color="DarkRed"><b></b></font> </p></div>

<p><div name="Normal" align="left" style=" padding: 0.00mm 0.00mm 0.00mm 0.00mm; ">

<p style="text-indent: 0.00mm; text-align: left; line-height: 4.166667mm; color: Black; background-color: White; "> <font color="DarkRed"><b></b></font> </p></div>

```
<p><div name="Normal" align="left" style=" padding: 0.00mm 0.00mm 0.00mm 0.00mm; ">
```
<p style="text-indent: 0.00mm; text-align: left; line-height: 4.166667mm; color: Black; background-color: White; "> <font color="DarkRed"><b></b></font> </p></div>

```
<p style="text-indent: 0.00mm; text-align: left; line-height: 4.166667mm; color: Black; background-color:
White; ">
<font color="DarkRed"><b></b></font>
</p></div>
```
<p><div name="Normal" align="left" style=" padding: 0.00mm 0.00mm 0.00mm 0.00mm; ">

<p style="text-indent: 0.00mm; text-align: left; line-height: 4.166667mm; color: Black; background-color: White; "> <font color="DarkRed"><b></b></font> </p></div>

```
<p><div name="Normal" align="left" style=" padding: 0.00mm 0.00mm 0.00mm 0.00mm; ">
```
<p style="text-indent: 0.00mm; text-align: left; line-height: 4.166667mm; color: Black; background-color: White: "> <font color="DarkRed"><b></b></font> </p></div>

<!--Section Ends-->

<!--  $\mathsf{chr}$ <address> <a href="http://wyware.sourceforge.net/"><img src="wvSmall.gif" height=31 width=47 align=left border=0 alt="wvWare"></a> <a href=["http://validator.w3.org/check/referer"><img](http://validator.w3.org/check/referer"><img) src="vh40.gif" height=31 width=88 align=right border=0 alt="Valid HTML 4.0!"></a> Document created with <a href=["http://wvware.sourceforge.net/">wvWare/wvWare](http://wvware.sourceforge.net/">wvWare/wvWare) version 1.2.1</a><br> </address> --> </body> </html>